```
4. Programmierparadigmen zu Listen; Grundlagen
                                                                FP-4.1
Listen in SML sind homogen, die Elemente einer Liste haben denselben Typ.
Vordefinierter Typ:
  datatype 'a list = nil | :: of 'a * 'a list
Konstruktoren:
  nil = []
  x :: xs :: ist rechtsassoziativ: 3 :: 4 :: 5 :: nil = [3, 4, 5]
Vordefinierte Funktionen:
   length l Anzahl der Elemente in
l
   hd l erstes Element von
l
  tl l ohne das erste Element
  null l
                l = nil
?
  rev l l in umgekehrter Reihenfolge
  l1 @ l2 Konkatenation von l1 und l2
Beispiel:
  fun upto (m, n) = if m > n then [] else m :: upto (m+1, n);
```
**Rekursionsmuster Listentyp**

FP-4.2

Struktur des Datentyps:

datatype 'a list =  $\frac{nil}{!}$  :: of  $(\frac{!}{a} * 'a \text{ list})$ 

Paradigma: Funktionen haben die **gleiche Rekursionsstruktur wie der Datentyp**:

```
fun F (nil)= nicht-rekursiver Ausdruck
   | F (
h::
t)= Ausdruck über
h und F t
  fun prod nil= 1
   | prod (
h::
t)=
h * prod t
;
Varianten:
  fun member (nil, m)= false
   | member (
h::
t,m)= if
h = m then true else member (
t, m);
  fun append (nil, r)= r
       | append (l, nil)= l
   | append (
h::
t, r)=
h :: append (
t, r);
Abweichung: Alternative 1- oder mehrelementige Liste; (Patternliste ist nicht vollständig!)
  fun maxl [m] = m| maxl (m::n::ns) = if m>n then maxl (m::ns) else maxl (n::ns);
```
© 2004 bei Prof. Dr. Uwe Kastens © 2004 bei Prof. Dr. Uwe Kasten:

© 2010 bei Prof. Dr. Uwe Kastens

2010 bei Prof. Dr. Uwe Kastens

```
FP-4.3
          Akkumulierender Parameter für Funktionen auf Listen
                Akkumulierender Parameter
                • führt das bisher berechnete Zwischenergebnis mit,
                • macht die Berechnung end-rekursiv,
                • wird mit dem neutralen Element der Berechnung initialisiert,
                • verknüpft die Listenelemente von vorne nach hinten.
                      fun zlength nil = 0
                      | zlength (_::t)= 1 + zlength t;
                      fun alength (nil, a)= a
                           | alength (_::t, a)= alength (t, a+1);
   Beispiel: Nimm die ersten i Elemente einer Liste:
       fun atake (nil, _, taken) = taken
       | atake (h::t, i, taken) = if i>0 then atake (t, i-1, h::taken)
                                                  else taken;
© 2004 bei Prof. Dr. Uwe Kastens
3 2004 bei Prof. Dr. Uwe Kaster
   Die Partner-Funktion drop ist schon end-rekursiv:
       fun drop (nil, ) = nil| drop (h::t, i) = if i>0 then drop (t, i-1) else h::t;
```
**Listen aus Listen und Paaren**

FP-4.4

```
Liste von Listen konkatenieren:
  Signatur: concat:'a list list -> 'a list
  fun concat nil = nil
  | concat (x :: xs) = x @ concat xs;
```
**Aufwand**: Anzahl **::** = Gesamtzahl der Elemente; Rekursionstiefe = Anzahl der Teillisten

**Listen von Paaren herstellen**: 2-stellige Relation, Zuordnung überzählige Elemente werden weggelassen. Reihenfolge der Muster ist relevant! Signatur:**'a list \* 'b list -> ('a \* 'b) list fun zip (x::xs,y::ys) = (x,y) :: zip (xs,ys) | zip \_ = nil; Paar-Liste auflösen**: Signatur:**('a \* 'b) list -> 'a list \* 'b list** fun unzip nil  $=$  (nil, nil) **| unzip ((x, y) :: pairs) = let val (xs, ys) = unzip pairs in (x :: xs, y :: ys) end;** end-rekursiv, Ergebnis in umgekehrter Reihenfolge,mit akkumulierenden Parametern **xs**, **ys**: **local fun revUnzip (nil, xs, ys) = (xs, ys)**

```
| revUnzip ((x, y):: pairs, xs, ys)=
                    revUnzip (pairs, x::xs, y::ys);
in fun iUnzip z = revUnzip (z, nil, nil) end;
```
© 2004 bei Prof. Dr. Uwe Kastens © 2004 bei Prof. Dr. Uwe Kastens

```
FP-4.5
           Liste aller Lösungen am Beispiel: Münzwechsel (1)
        geg.: Liste verfügbarer Münzwerte und auszuzahlender Betrag
        ges.: Liste von Münzwerten, die den Betrag genau auszahlt
        zur Einstimmung:
           Greedy-Verfahren mit genau einer Lösung. Es gelte
           (*) Liste der verfügbaren Münzwerte ist fallend sortiert. Der kleinste Wert ist 1.
           Garantiert Terminierung.
           fun change (coinvals, 0) = []
                 | change (c :: coinvals, amount) =
                       if amount < c then change (coinvals, amount)
                       else c :: change (c :: coinvals, amount - c);
        einige Münzsysteme:
           val euro_coins = [200, 100, 50, 20, 10, 5, 2, 1];
           val gb_coins = [50, 20, 10, 5, 2, 1];
           val dm_coins = [500, 200, 100, 50, 10, 5, 2, 1];
        Aufrufe mit Ergebnissen:
2004 bei Prof. Dr. Uwe Kastens
© 2004 bei Prof. Dr. Uwe Kastens
        - change (euro_coins, 489);
        > val it = [200, 200, 50, 20, 10, 5, 2, 2] : int list
        - change (dm_coins, 489);
        > val it = [200, 200, 50, 10, 10, 10, 5, 2, 2] : int list
```
FP-4.6 **Liste aller Lösungen: Beispiel Münzwechsel (2)** Allgemeines Problem ohne Einschränkung (\*); alle Lösungen gesucht Entwurfstechnik: **Invariante über Parameter Signatur**: **int list \* int list \*int ->int list list** gezahlte verfügbare Rest- Liste aller Stücke Münzwerte betrag Lösungen invariant: Wert gezahlter Stücke + Restbetrag = Wert jeder Lösung. invariant: in gezahlten Stücken sind (**tl** verfügbare Münzwerte) nicht benutzt **Fallunterscheidung für Funktion allChange:** Betrag ganz ausgezahlt eine Eösung **coins \_ 0 = [coins]** keine Münzwerte mehr verfügbar keine Lösung **coins [] \_ = []** rekursiver Fall: **coins c::coinvals amount = if amount < 0** Betrag so nicht auszahlbar: © 2004 bei Prof. Dr. Uwe Kastens © 2004 bei Prof. Dr. Uwe Kastens **then []** 2 Möglichkeiten verfolgen: c benutzen oder c nicht benutzen **else allChange (c::coins,c::coinvals,amount-c) @ allChange (coins, coinvals, amount);**

```
FP-4.7
              Liste aller Lösungen: Beispiel Münzwechsel (3)
    Funktion allChange:
       fun allChange (coins, _, 0) = [coins]
            | allChange (coins, [], _)= []
            | allChange (coins, c::coinvals, amount) =
                if amount < 0 then []
                else allChange (c::coins,c::coinvals,amount-c) @
                      allChange (coins, coinvals, amount);
    Aufruf und Liste von Lösungen:
    - allChange ([], euro_coins, 9);
    > val it =
          [ [2, 2, 5], [1, 1, 2, 5], [1, 1, 1, 1, 5],
             [1, 2, 2, 2, 2], [1, 1, 1, 2, 2, 2], [1, 1, 1, 1, 1, 2, 2],[1, 1, 1, 1, 1, 1, 1, 2],
             [1, 1, 1, 1, 1, 1, 1, 1, 1]] : int list list
Kastens
© 2004 bei Prof. Dr. Uwe Kastens
D 2004 bei Prof. Dr. Uwe
    - allChange ([],[5,2], 3);
    > val it = [] : int list list
```
## **Matrix-Operationen mit Listen: Transponieren**

FP-4.8

```
fun headcol [] = []
    | headcol ((x::_)::rows)= x :: headcol rows;
fun tailcols [] = []
| tailcols ((_::xs)::rows)= xs :: tailcols rows;
fun transp ([]:: ) = []| transp rows =
      headcol rows :: transp (tailcols rows);
Die Fallunterscheidungen sind nicht vollständig (Warnung).
Es wird angenommen, daß alle Zeilen gleich lang sind.
                                                                    a
                                                                 d
( e f
                                                                          b c
)
                                                                        a
                                                                           d
                                                                    \begin{pmatrix} \mathbf{b} & \mathbf{e} \\ \mathbf{c} & \mathbf{f} \end{pmatrix}val letterMatr = [["a","b","c"],["d","e","f"]];
  - transp letterMatr;
  > val it = [["a", "d"], ["b", "e"], ["c", "f"]] : string list list
```
© 2004 bei Prof. Dr. Uwe Kastens

© 2004 bei Prof. Dr. Uwe Kastens

```
FP-4.9
          Matrix-Operationen mit Listen: Matrix-Multiplikation
   Aufgabe schrittweise zerlegen. Reihenfolge der Funktionen dann umkehren:
    fun matprod (rowsA, rowsB) =
      rowListprod (rowsA, transp rowsB);
    fun rowlistprod ([], _) = []
                                                             ( \equiv )·( \mid | \rangle| rowlistprod (row::rows, cols) =
      rowprod (row,cols) :: rowlistprod (rows,cols);
    fun rowprod (_, []) = []
        | rowprod (row, col::cols) =
                                                              ( )(|||) dotprod (row, col) :: rowprod (row, cols);
    fun dotprod ([],[]) = 0.0
                                                                     .
    | dotprod (x::xs,y::ys) = x*y + dotprod(xs,ys);
    Aufruf und Ergebnis:
2013 bei Prof. Dr. Uwe
    val numMatr = [[1.0,2.0],[3.0,4.0]]; matprod (numMatr, numMatr);
    > val it = [[7.0, 10.0], [15.0, 22.0]] : real list list
```
FP-4.10

```
Listenrepräsentation für Polynom-Arithmetik
Polynome in einer Variablen:
                                            _{n}x^{n} + ... + a_{1}x^{1} + a_{0}Datenrepräsentation: real list: [a
                                             n,..., a
1, a
0]
besser für dünn besetzte Koeffizientenlisten:
                    (int * real) list: [(n,a_n),...,(1,a_1), (0,a_0)]mit:
      a
i
≠
0, eindeutig in Potenzen und fallend sortiert
Beispiel: (x^4 - x + 3) + (x - 5) = (x^4 - 2)sum ([(4, 1.0), (1, ~1.0), (0, 3.0)], [(1, 1.0), (0, ~5.0)])
      liefert [(4, 1.0), (0, -2.0)]Polynom-Summe:
      fun sum ([], us) = us
            | sum (ts, []) = ts
            | sum ((m, a)::ts, (n, b)::us) =
   die höchsten Potenzen sind verschieden (2 Fälle):
            if m > n then (m, a)::sum (ts, (n, b)::us)
      else if m < n then (n, b): sum (us, (m, a): : ts)
   die höchsten Potenzen sind gleich und werden zusammengefasst:
      else if a+b=0.0 then sum (ts, us)
                         else (m,a+b)::sum (ts,us);
```
© 2013 bei Prof. Dr. Uwe Kastens

Kastens

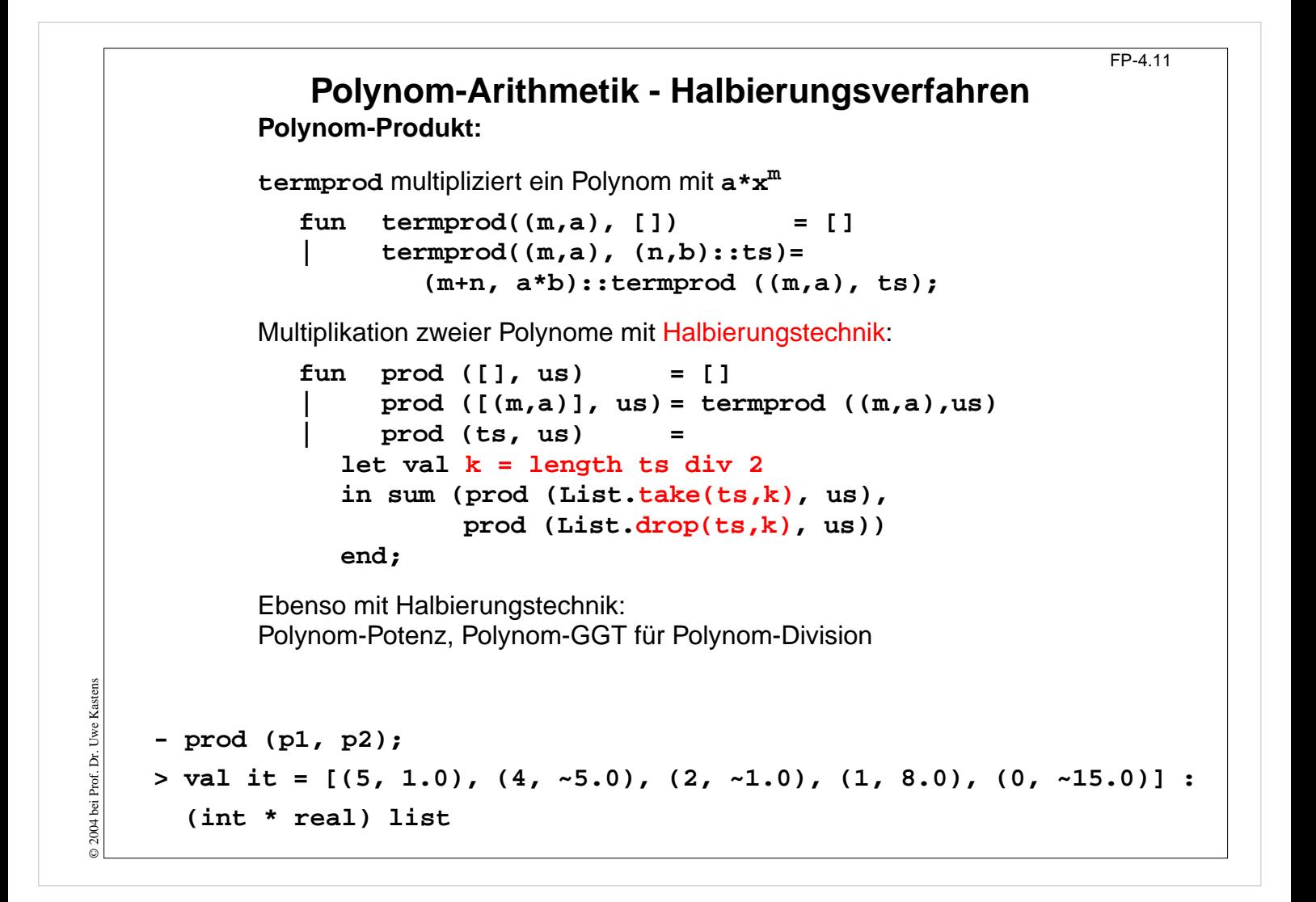